# JavaScript Functions

Definition Invocation Arguments Scope Anonymous Functions Closures

#### Functions

- Functions are the fundamental modular unit of JavaScript.
- Function objects are linked to Function.prototype (which is itself linked to Object.prototype).
- Functions can be stored in variables, objects, and arrays.
   Functions can be passed as arguments to functions, and functions can be returned from functions.
- function(a){...} —> define
- function() —> call

# Function Literal

- Functions can be created using Literals
- var add = function (a, b) { return a + b;}
- A function literal can appear anywhere that an expression can appear.

# Function Invocation

 There are four patterns of invocation in JavaScript: the method invocation pattern, the function invocation pattern, the constructor invocation pattern, and the apply invocation pattern

# Method Invocation

When a function is stored as a property of an object, it is called a method

```
var myObject = {
    value: 0;
    increment: function (inc) {
        this.value += typeof inc ===
    'number' ? inc : 1;
    };
  myObject.increment( );
```

# Function Invocation

• When a function is not the property of an object, then it is invoked as a function:

function add(a,b){return a+b}
var sum = add(3, 4); // sum is 7

# Constructor Invocation

• Functions that are intended to be used with the **new** prefix are called constructors.

```
var Quo = function (string) {
    this.status = string;
};
// Give all instances of Quo a public method
// called get_status.
Quo.prototype.get_status = function ( ) {
    return this.status;
};
// Make an instance of Quo.
var myQuo = new Quo("confused");
```

# Arguments

- A bonus parameter that is available to functions when they are invoked is the **arguments** array.
- arguments is not really an array. It is an array-like object.
   arguments has a length property, but it lacks all of the array methods.

```
var sum = function ( ) {
    var i, sum = 0;
    for (i = 0; i < arguments.length; i += 1) {
        sum += arguments[i];
}
return sum;
};</pre>
```

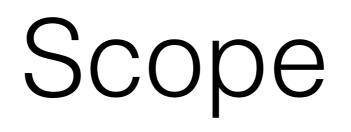

- Variables defined inside a function cannot be accessed from anywhere outside the function(<u>Function scope</u>), because the variable is defined only in the scope of the function.
  - a = 5; function(){b=5; console.log(a)}; b;
- Function defined in the global scope can access all variables defined in the global scope.
- A function defined inside another function can also access all variables defined in its parent function, and any other variables to which the parent function has access.

# Anonymous Functions

- Such a function can be **anonymous**; it does not have to have a name.
- const square = function(number) { return number \* number }

var x = square(4) // x gets the value 16

#### Nested Function & Closures

- You may nest a function within another function. The nested (inner) function is private to its containing (outer) function.
- It also forms a *closure*. A *closure* is the combination of a function and the lexical environment within which that function was declared. This environment consists of any local variables that were in-scope at the time the closure was created.
- Since a nested function is a closure, this means that a nested function can "inherit" the arguments and variables of its containing function. In other words, the inner function contains the scope of the outer function.

# Example Closure

```
function addSquares(a, b) {
  function square(x) {
    return x * x;
  }
  return square(a) + square(b);
}
a = addSquares(2, 3); // returns 13
b = addSquares(3, 4); // returns 25
c = addSquares(4, 5); // returns 41
```

- The inner function can be accessed only from statements in the outer function.
- The inner function forms a closure: the inner function can use the arguments and variables of the outer function
- while the outer function cannot use the arguments and variables of the inner function.

## Example Closure

```
function makeAdder(x) {
  return function(y) {
    return x + y;
    };
    };
    var add5 = makeAdder(5);
var add10 = makeAdder(10);
```

console.log(add5(2)); // 7 console.log(add10(2)); // 12

- In essence, makeAdder is a function factory. It creates functions that can add a specific value to their argument. In the above example, the function factory creates two new functions—one that adds five to its argument, and one that adds 10.
- add5 and add10 are both closures. They share the same function body definition, but store different lexical environments. In add5's lexical environment, x is 5, while in the lexical environment for add10, x is 10.